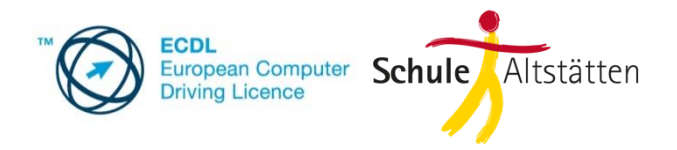

## ECDL an der Schule Altstätten FAQ

FAQ Frequently asked questions – nach Stichworten.

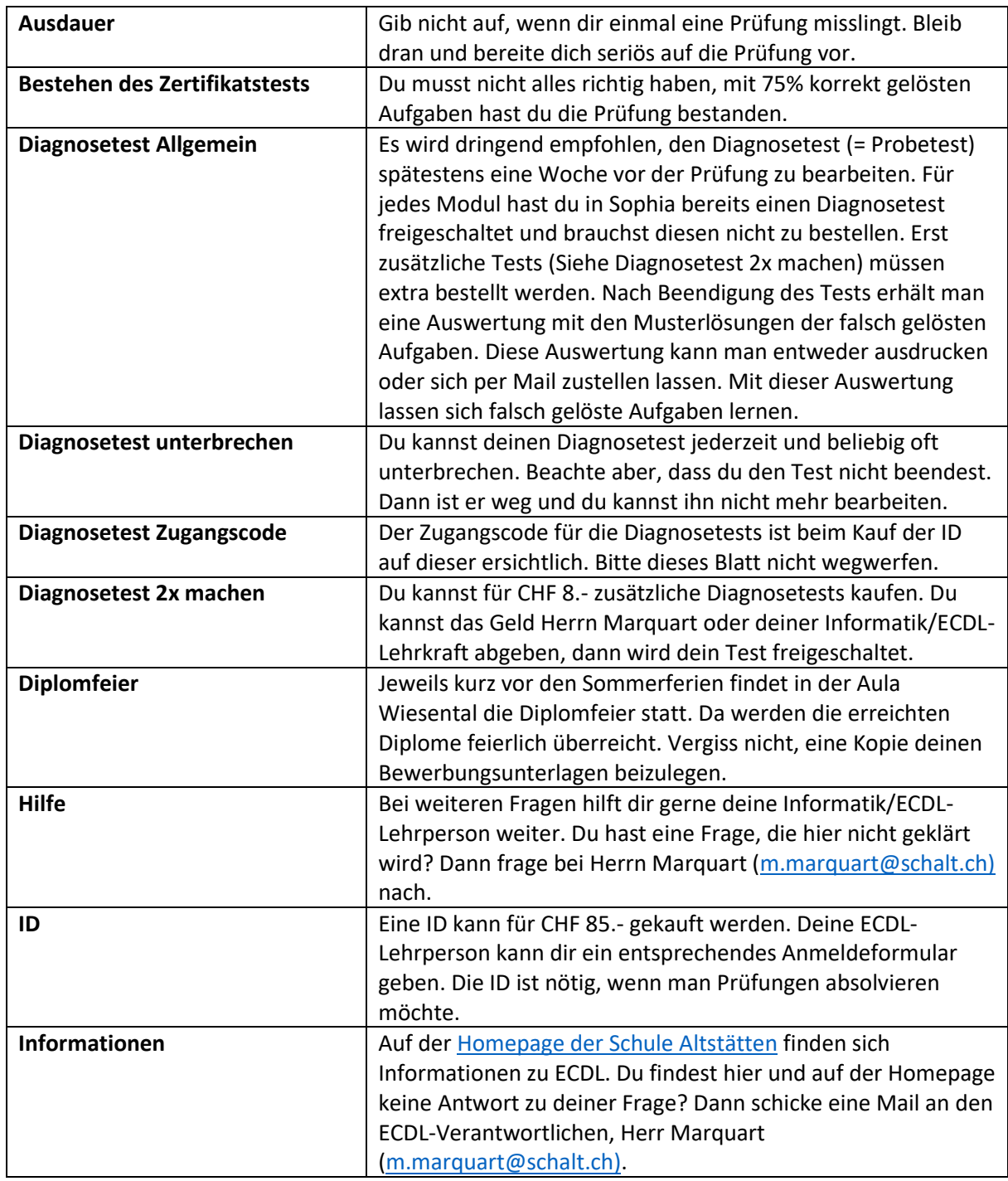

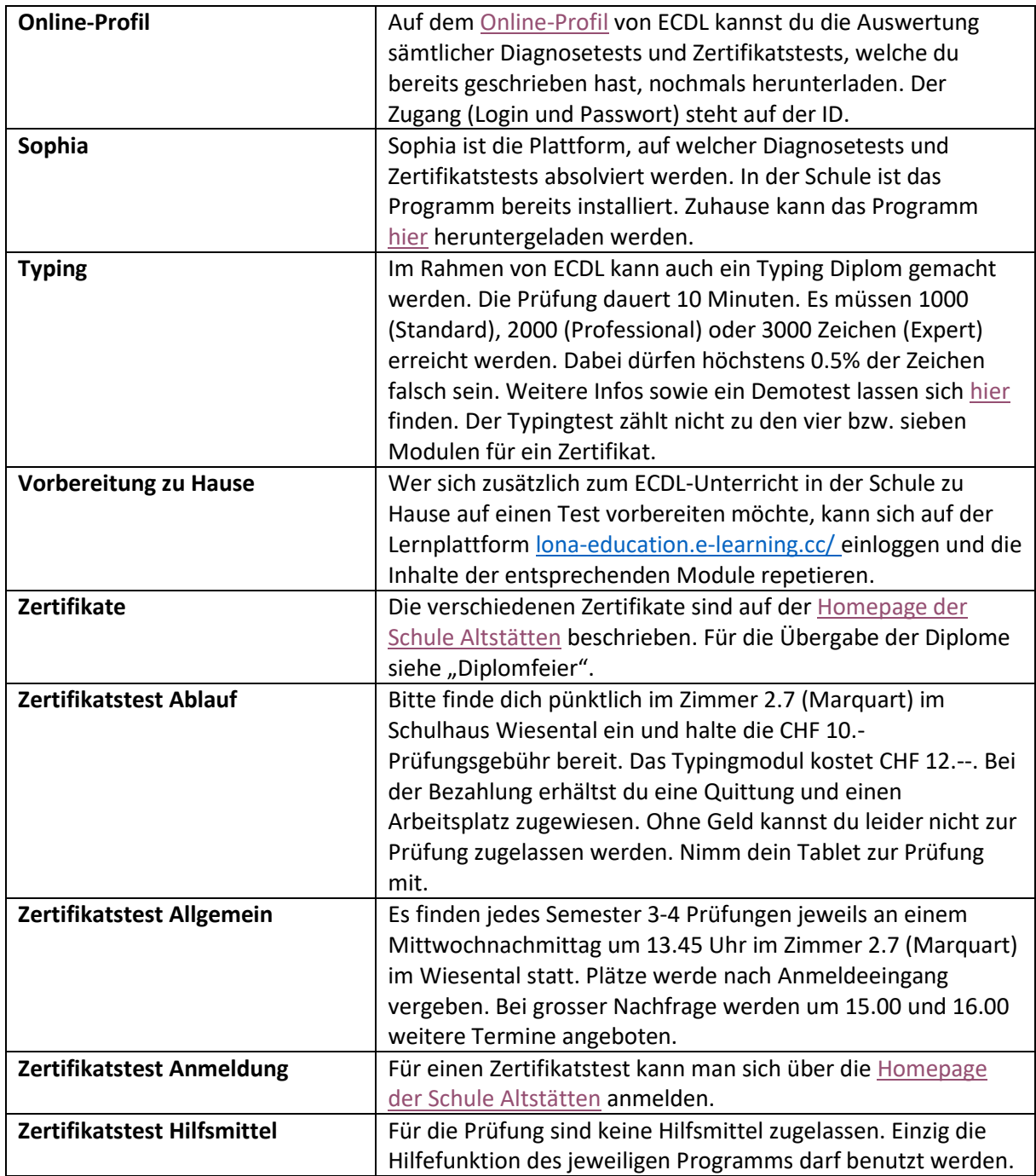

mm/07.08.2023